## How to use your $Trey^{\mathsf{m}}$ chair

The first step in transforming Trey from a task chair to a floor rocker and base/table is to locate the grey latch behind the seat. While standing to the side of Trey, grasp the front of the seat with one hand and squeeze the latch behind the seat with your other hand.

While still squeezing the latch, separate the floor rocker from the base by lifting the rocker upward and slightly forward. The front of the floor rocker is hooked to the front of the base/table, so lifting forward "unhooks" the rocker from the base.

Finally, you can place the rocker on the floor. You can now use the base as a side table, a laptop table, an extra seat for a guest, a footrest, etc.

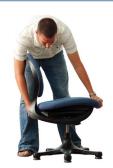

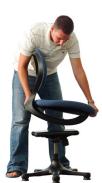

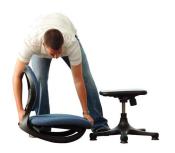

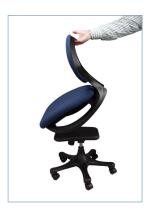

## Task Chair

To convert the floor rocker and base/table back to a task chair, grab the rocker at the top hand-hold and lift it above the base/table. Make sure the front of the base/table (the wider edge) is aligned with the front of the chair. While tipping the rocker slightly forward, lower the rocker onto the top of the base, making sure you "hook" the rocker into the base. You should be able to hear a "click" when the rear of the rocker locks into place.

930 W. Barre Rd. Archbold, Ohio 43502

1.800.537.1530 ph. 419.446.3697 fax SauderEducation.com  $\begin{tabular}{ll} Patents Pending\\ @ 2006 Sauder Education. All rights reserved \\ \end{tabular}$ 

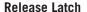

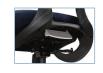

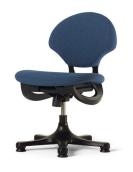

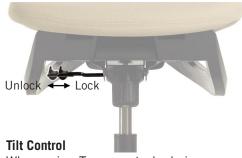

When using Trey as a task chair, you can lock the back into an upright position. Push the tilt control handle in toward the center of the chair to lock. To tilt, return the handle to its extended position.

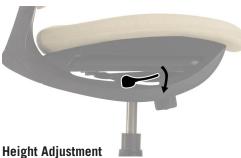

To adjust the height of your Trey chair when it's a task chair, grab the right rocker rail and depress the front of the handle with your thumb. Once depressed, Trey will rise and lower as you desire.

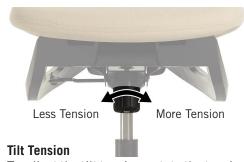

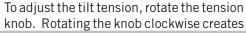

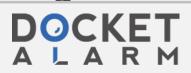